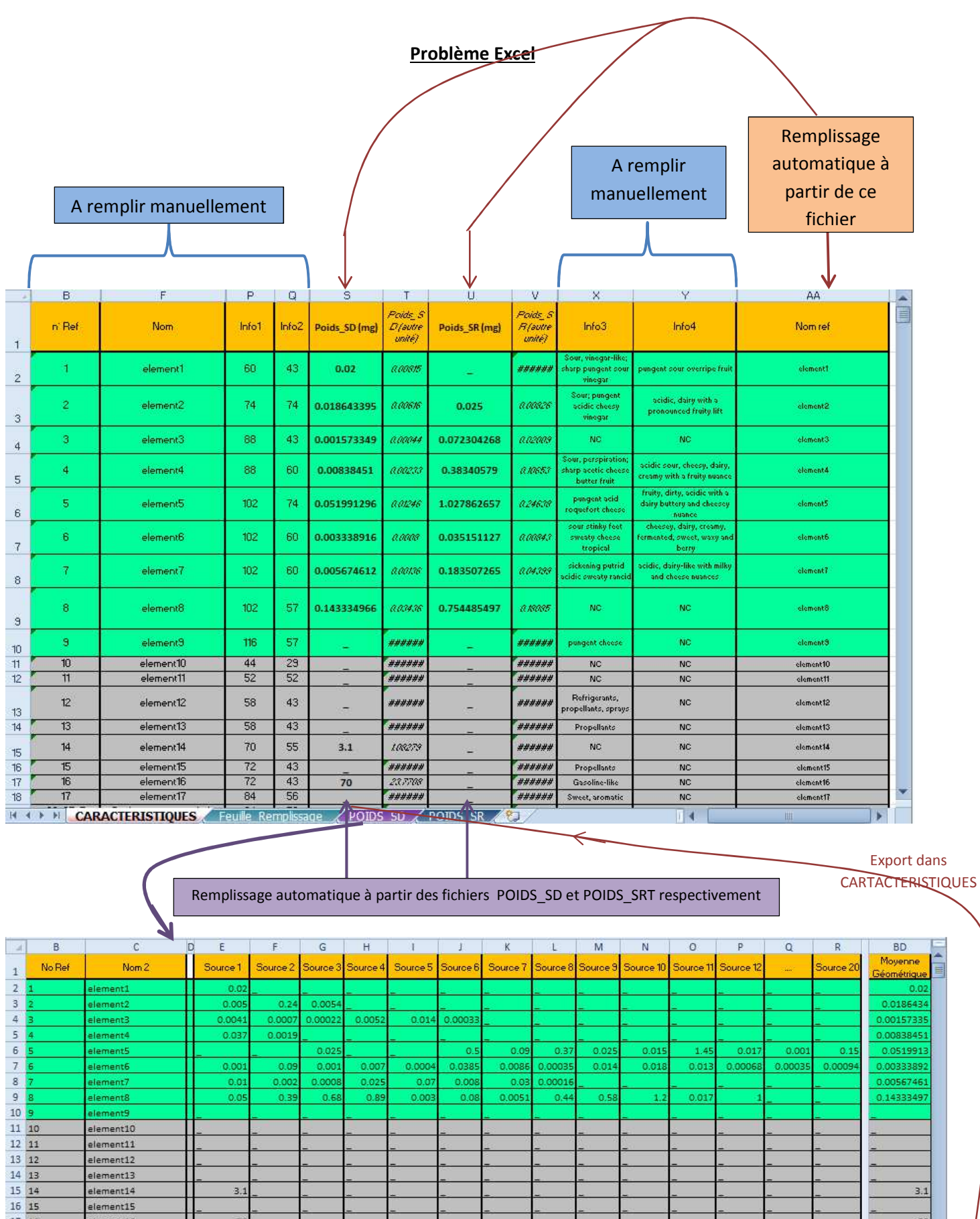

element14 3.1 element15 element16 70 element17<br>CARACTERISTIQUES Feuille Remplissage **POIDS SD** POIDS SR  $\overline{\mathbf{H}}$ A remplir manuellement Remplissage automatique Remplissage automatique

à partir de ce fichier

 $\overline{A}$ 

P.

 $3.1$ 

 $70$ 

à partir du fichier CARACTERISTIQUES

element10 element11 element12 element13

 $\begin{array}{r} 17 \\ 17 \\ 18 \\ \hline \end{array}$